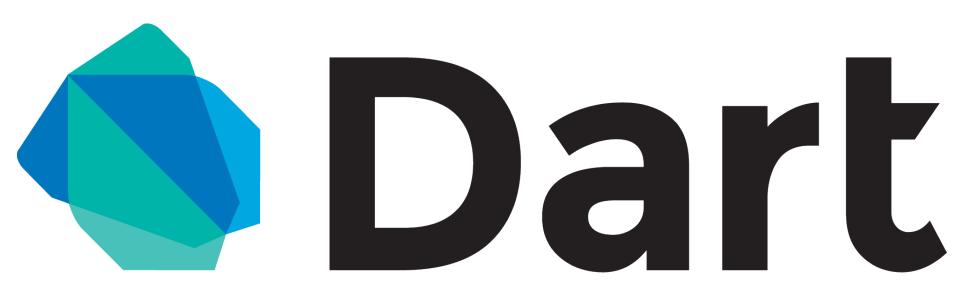

Kasper Lund

GOTO Nights September, 2014

... and why you should care ... but probably don't ... yet

### Who am I?

### Kasper Lund, software engineer at Google Co-founder of the Dart project

### **Key projects**

V8: High-performance JavaScript engine Dart: Structured programming for the web

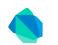

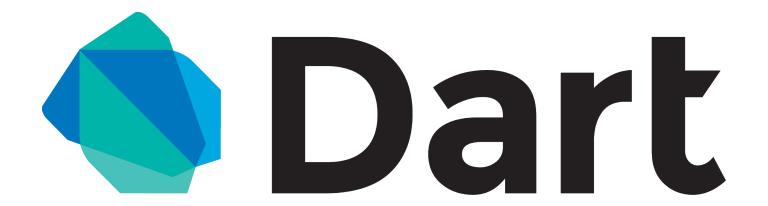

# What is it, really?

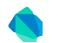

### TL;DR

Programming language Integrated development tools Rich core libraries

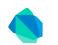

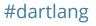

### TL;DR

### Programming language Integrated development tools Rich core libraries

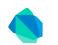

# **Observent** 1.6

#### Dart is a scalable web app platform

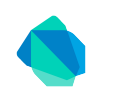

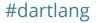

### Dart runs everywhere!

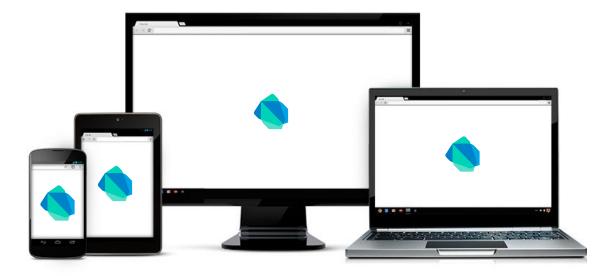

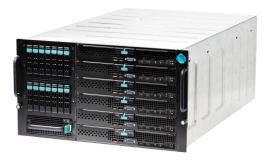

Runs on native Dart VM

Runs on native Dart VM - or translated to JavaScript

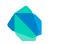

# Language

### The Dart language

Unsurprising and object-oriented Class-based single inheritance Familiar syntax with lexical scoping Optional static type annotations

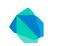

### Dart for JavaScript programmers

```
main() {
    var greeting = "Hello, World";
    print(greeting);
}
```

#### Dart is flexible

Let's change this to appeal a bit more to Java programmers

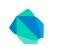

### Dart for Java programmers

```
void main() {
   String greeting = "Hello, World";
   print(greeting);
}
```

What? No classes?

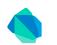

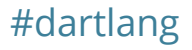

### Dart for Java programmers

```
void main() {
   Person person = new Person("Kasper");
   print("Hello $person");
}
```

```
class Person {
   String name;
   Person(this.name);
   toString() => name;
}
```

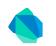

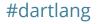

### Dart for JavaScript programmers

```
main() {
    var person = new Person("Kasper");
    print("Hello $person");
}
```

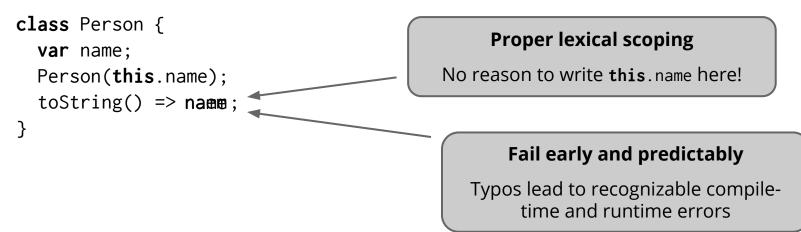

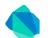

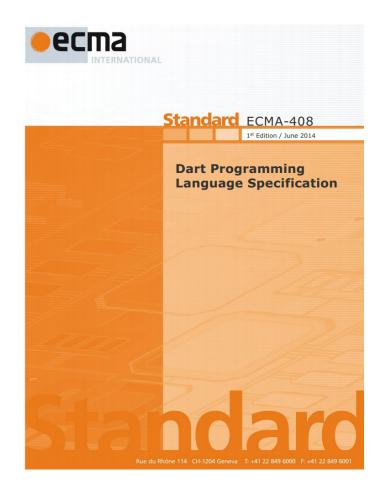

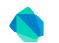

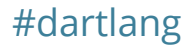

# Tools

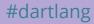

### The Dart tools

#### Working with code

Analyzer

Editor

Formatter

Package manager (pub)

#### **Executing code**

Virtual machine Dart-to-JavaScript compiler (*dart2js*)

#### Understanding code

Coverage tracker Profiler Debugger

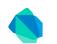

## Let's see that in action!

Demonstration of the Dart editor

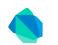

### Toolability

What makes a language toolable?

- 1. The language must have enough structure to allow efficient static analysis
- 2. The language must allow developers to understand and trust the analysis results

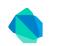

# Libraries

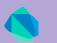

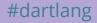

### **The Dart libraries**

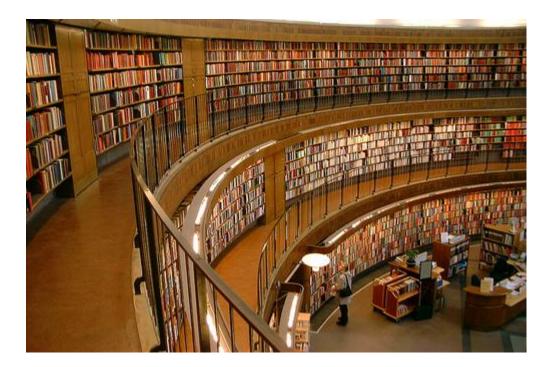

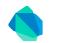

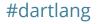

### **Core libraries - dart:core**

**Classes:** bool, int, double, String

value.clamp(0, 255).toRadixString(16)

input.trim().padLeft(8, padding: "0")

Named optional parameter

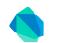

### **Core libraries - dart:core**

Classes: List, Map, Set

Map<int, String> cache = ...;
cache.keys

.where((key) => key.isEven)

.map((key) => cache[key])

.forEach(print);

All the intermediate collections are lazy and of type Iterable

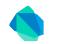

### **Core libraries - dart:async**

Classes: Future, Stream

```
HttpRequest.getString("localhost:8080")
   .then(print);
```

input.onKeyUp

- .map((event) => event.target.value)
- .distinct()
- .forEach(print);

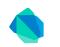

### **Higher level libraries**

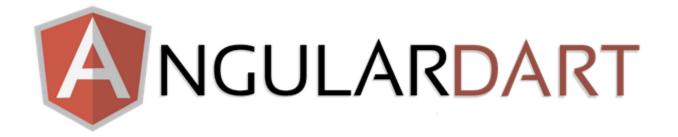

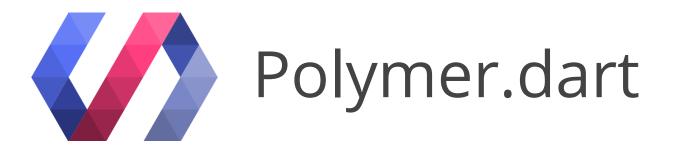

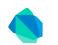

### pub.dartlang.org

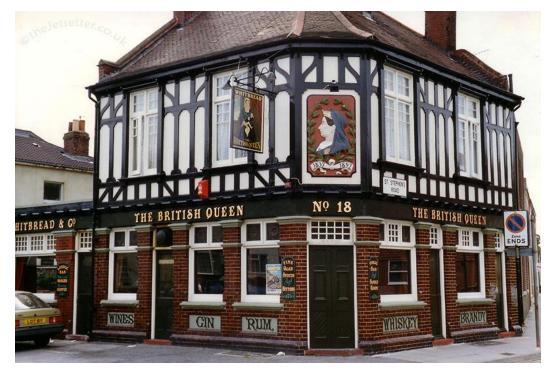

© thejetsetter.co.uk

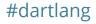

# Dart everywhere!

Demo of client- and server-side code

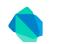

### Language (part deux)

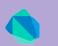

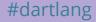

### New language features

Enumerations

Generators and async functions Deferred loading

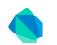

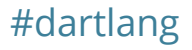

### New language features

Enumerations enum Generators and async functions Deferred loading

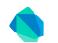

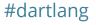

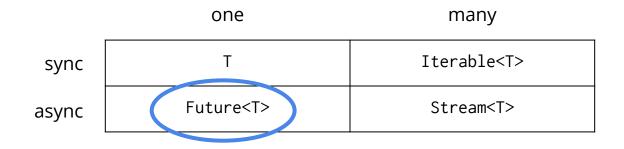

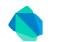

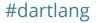

### **Repeatedly** waiting

```
final context = querySelector("canvas").context2D;
bool running = true; // Set to false to stop animation.
```

```
main() {
    void tick(time) {
        context.clearRect(0, 0, 500, 500);
        context.fillRect(time % 450, 20, 50, 50);
        if (running) window.animationFrame.then(tick);
    }
    window.animationFrame.then(tick);
```

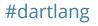

### **Repeatedly** awaiting!

context.clearRect(0, 0, 500, 500);

context.fillRect(time % 450, 20, 50, 50);

```
#dartlang
```

### **Our libraries are ready!**

### **Properties**

#### Future<num> get animationFrame

Returns a Future that completes just before the window is about to repaint so the user can draw an animation frame.

If you need to later cancel this animation, use requestAnimationFrame instead.

The Future completes to a timestamp that represents a floating point value of the number of milliseconds that have elapsed since the page started to load (which is also the timestamp at this call to animationFrame).

Note: The code that runs when the future completes should call animationFrame again for the animation to continue.

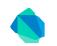

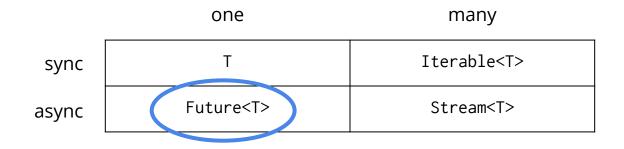

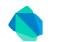

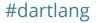

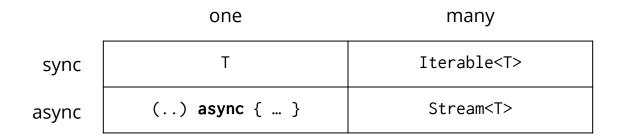

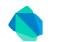

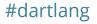

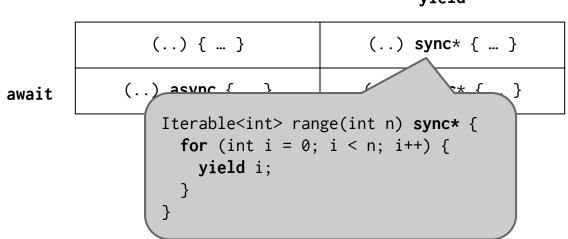

yield

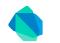

### **Deferred loading**

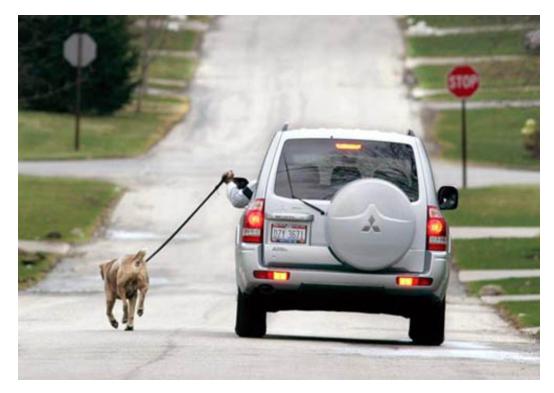

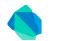

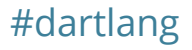

### **Deferred loading**

import "analytics.dart" deferred as analytics;

```
main() {
   startAnalytics(); // Doesn't block.
   startApplication();
}
```

```
startAnalytics() async {
    await analytics.loadLibrary();
    analytics.enableControls();
```

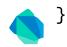

# Productivity

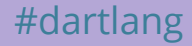

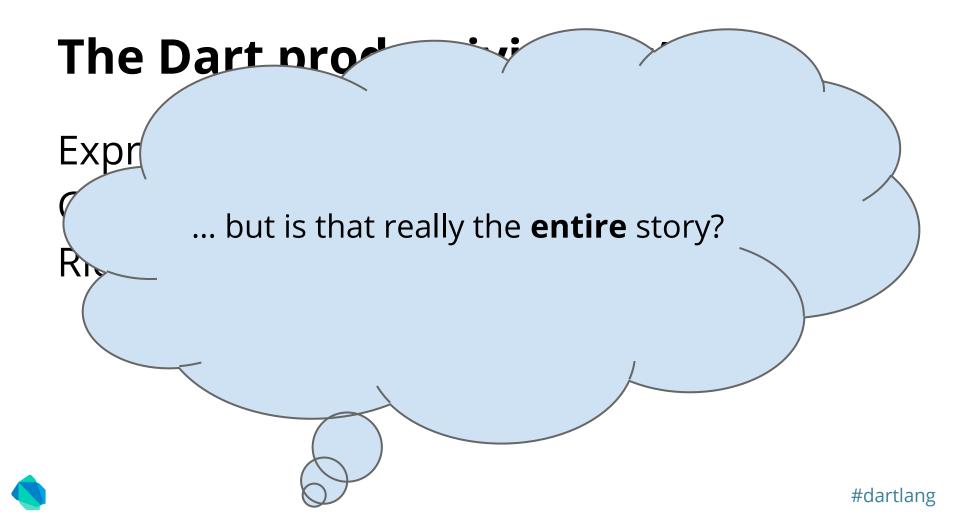

#### **Unsurprising semantics**

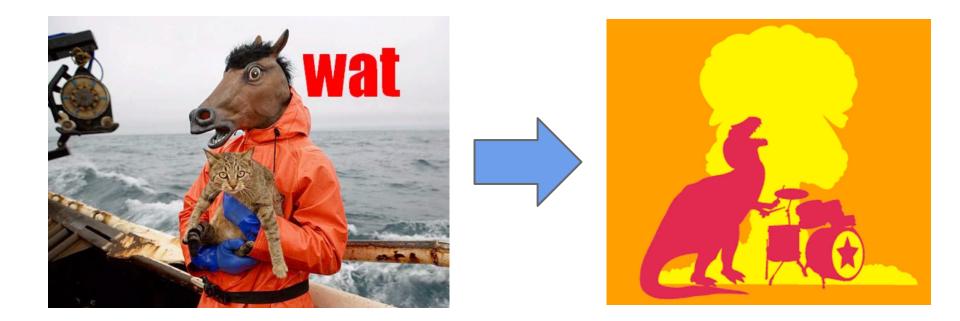

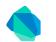

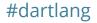

### **Constructors are just functions**

function Point(x, y) {

this.x = x; this.y = y;Forgot to write **new** } **var** point = Point(2, 3); assert(point == undefined); JS So we get two new global variables! assert(x == 2 && y == 3);

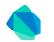

### Accessing non-existing properties

var request = new XMLHttpRequest();

request.onreadystatechange = function() {
 if (request.readystate == 4) {
 console.log('Request done: ' + request.responseText);
 };
};

#dartlang

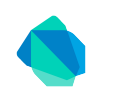

. . .

### Subtle details

If you find yourself always **worrying** about subtle **details** in your code ...

#dartlang

... you are distracted... you are less productive... you are ready to try Dart!

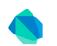

# Performance

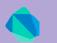

#### **Benchmarks**

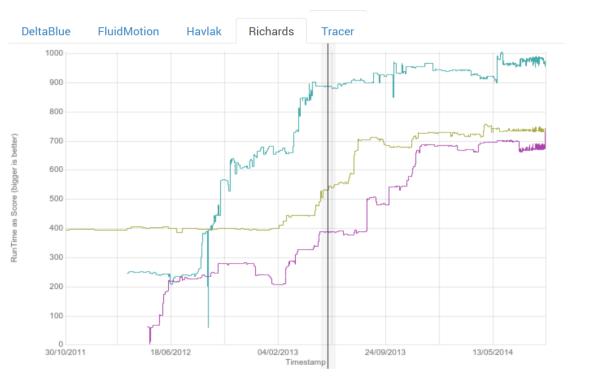

.dart .dart.js .js

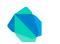

### Try that with a larger code base...

Code ba Feature Implem

Dart (1.6.0): dart2js.dart

User time (seconds): 17.85 System time (seconds): 0.95 Percent of CPU this job got: 102% Memory usage (MB): 153

er, etc. ode

V8 (3.26.31.10): dart2js.dart.js

User time (seconds): 49.25 System time (seconds): 1.79 Percent of CPU this job got: 120% Memory usage (MB): 484

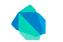

# Conclusions

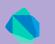

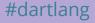

#### Dart is ...

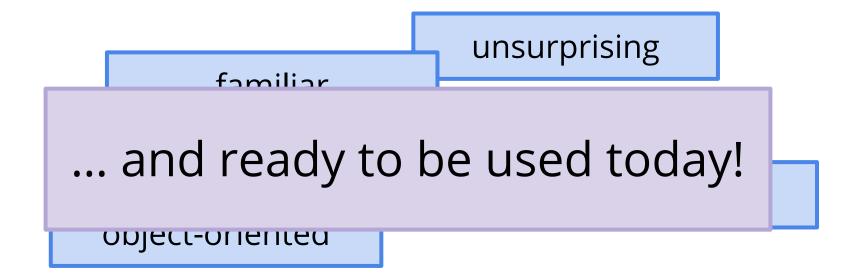

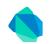

### Your new platform for the web?

Dart is a stable platform you can use today It is easy to get started - just visit dartlang.org

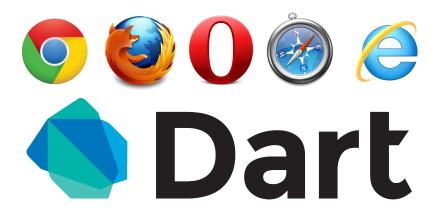

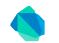

## Thank you!

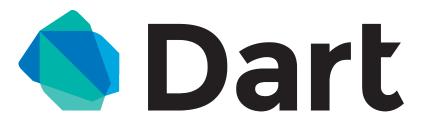

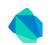